**TUGAS AKHIR**

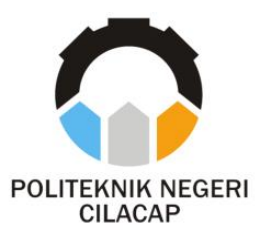

## **PEMBANGUNAN SISTEM INFORMASI LAYANAN RT/RW NET BERBASIS WEB PADA UNIT USAHA WIFI BUMDES ARJA JAYA ABADI**

*INFORMATION SYSTEM DEVELOPMENT WEB-BASED RT/RW NET SERVICES ON BUMDES ARJA JAYA ABADI'S WIFI BUSINESS UNIT*

### **Oleh**

**EVA ARLIANA NPM. 19.01.02.041**

**DOSEN PEMBIMBING :**

**LUTFI SYAFIRULLAH, S.T., M.Kom. NIDN. 0621118402**

**OMAN SOMANTRI, S.Kom., M.Kom. NIDN. 0627068503**

**JURUSAN TEKNIK INFORMATIKA POLITEKNIK NEGERI CILACAP 2022**

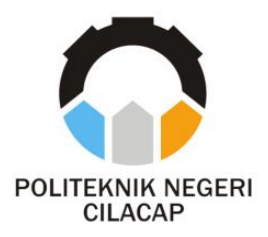

**TUGAS AKHIR**

## **PEMBANGUNAN SISTEM INFORMASI LAYANAN RT/RW NET BERBASIS WEB PADA UNIT USAHA WIFI BUMDES ARJA JAYA ABADI**

# *INFORMATION SYSTEM DEVELOPMENT WEB-BASED RT/RW NET SERVICES ON BUMDES ARJA JAYA ABADI'S WIFI BUSINESS UNIT*

**Oleh**

**EVA ARLIANA NPM. 19.01.02.041**

**DOSEN PEMBIMBING :**

**LUTFI SYAFIRULLAH, S.T., M.Kom. NIDN. 0621118402**

**OMAN SOMANTRI, S.Kom., M.Kom. NIDN. 0627068503**

<span id="page-1-0"></span>**JURUSAN TEKNIK INFORMATIKA POLITEKNIK NEGERI CILACAP 2022**

## <span id="page-2-0"></span>**PEMBANGUNAN SISTEM INFORMASI LAYANAN RT/RW NET BERBASIS WEB PADA UNIT USAHA WIFI BUMDES ARJA JAYA ABADI**

**Oleh :**

#### **Eva Arliana 19.01.02.041**

**Tugas Akhir ini Diajukan Sebagai Salah Satu Syarat Untuk Memperoleh Gelar Ahli Madya (A.Md) di Politeknik Negeri Cilacap**

**Disetujui oleh :**

**1. Riyadi Purwanto, S.T., M.Eng. NIDN. 0618038501**

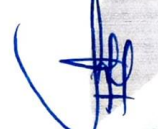

**Penguji Tugas Akhir : Dosen Pembimbing :**

**1. Lutfi Syafirullah, S.T., M.Kom. NIDN. 0621118402**

**2. <b>NIDN.** 0610108801

Oman Somantri, S.Kom., M.Kom. **2. NIDN, 0627068503** 

**NIDN. 0610108801 Mengetahui, Karata Suri Ketua Jurusan Teknik Informatika Jurusan Teknik Informatika Jurusan Teknik Informatika Jurusan Teknik Informatika Jurusan Teknik Informatika Jurusan Teknik Informatika Jurusa Jurusa Jurusa Jurusa Jurusa Jurusa Jurusa Juru** Nur Walryu Rahadi, S.Kom., M.Eng. **NIDN. 0609058102**  $\mathbf{V}$ 

#### <span id="page-3-0"></span>**LEMBAR PERNYATAAN KEASLIAN TUGAS AKHIR**

Menyatakan dengan sebenarnya bahwa penulisan Laporan Tugas Akhir ini berdasarkan hasil penelitian, pemikiran dan pemaparan asli penulis sendiri baik dari alat (*hardware*), program dan naskah laporan yang tercantum sebagai bagian dari Laporan Tugas Akhir ini. Jika terdapat karya orang lain, penulis akan mencantumkan sumber secara jelas.

Demikian pernyataan ini saya buat dengan sesungguhnya dan apabila dikemudian hari terdapat penyimpangan dan ketidakbenaran dalam pernyataan ini, maka saya bersedia menerima sanksi akademik berupa pencabutan gelar yang telah diperoleh karena karya tulis ini dan sanksi lain sesuai dengan norma yang berlaku di Perguruan Tinggi ini.

Cilacap, 11 Agustus 2022 Yang Menyatakan,  $(Fv1 | Arliana)$ NPM 19.01.02.041

#### <span id="page-4-0"></span>**LEMBAR PERNYATAAN PERSETUJUAN PUBLIKASI KARYA ILMIAH UNTUK KEPENTINGAN AKADEMIS**

Sebagai mahasiswa Politeknik Negeri Cilacap, yang bertanda tangan di bawah ini, saya :

> Nama : Eva Arliana NPM : 19.01.02.041

Demi pengembangan ilmu pengetahuan, menyetujui untuk memberikan kepada Politeknik Negeri Cilacap Hak Bebas Royalti Non-Eksklusif *(Non-Exclusive Royalty Free Right)* atas karya ilmiah saya yang berjudul :

#### **"PEMBANGUNAN SISTEM INFORMASI LAYANAN RT/RW NET BERBASIS WEB PADA UNIT USAHA WIFI BUMDES ARJA JAYA ABADI"**

beserta perangkat yang diperlukan (bila ada). Dengan Hak Bebas Royalti Non-Eksklusif ini, Politeknik Negeri Cilacap berhak menyimpan, mengalih / format-kan, mengelolanya dalam bentuk pangkalan data *(database),* mendistribusikannya, dan menampilkan / mempublikasikan di Internet atau media lain untuk kepentingan akademis tanpa perlu meminta ijin dari saya selama tetap mencantumkan nama saya sebagai penulis / pencipta. Saya bersedia untuk menanggung secara pribadi, tanpa melibatkan pihak Politeknik Negeri Cilacap, segala bentuk tuntutan hukum yang timbul atas pelanggaran Hak Cipta dalam karya ilmiah saya ini.

Demikian pernyataan ini saya buat dengan sebenarnya.

Dibuat di : Cilacap Pada tanggal : 11 Agustus 2022 Yang Menyatakan,

(Eva Arliana) NPM. 19.01.02.041

### **ABSTRAK**

<span id="page-5-0"></span>Pemanfaatan teknologi telah digunakan di berbagai kalangan, salah satunya di bidang usaha. Unit Usaha *Wifi* merupakan salah satu usaha BUMDes Arja Jaya Abadi untuk meningkatkan pendapatan Desa Tinggarjaya. Unit usaha ini menawarkan paket internet *wifi* dengan harga yang terjangkau khusus untuk masyarakat Tinggarjaya. Sistem pemesanan *wifi* yang berjalan saat ini adalah calon pelanggan harus mendatangi kantor sekretariat BUMDes secara langsung. Sementara itu, tagihan bulanan *wifi* ditarik oleh petugas dengan cara mendatangi rumah para pelanggan dan menjadi kendala ketika pelanggan tidak berada di rumahnya. Masalah lain yang ada di unit usaha ini adalah ketika kepala BUMDes ingin melihat laporan harus meminta kepada petugas dan mencari secara manual di buku besar. Metode yang digunakan dalam penelitian ini adalah metode *waterfall*. Perancangan sistem menggunakan bahasa pemrograman PHP dan HTML. Selain itu, digunakan *database MySQL* serta menggunakan *framework CodeIgniter*. Berdasarkan hasil pengujian sistem dan uji *usability* terhadap kepala BUMDes mendapatkan nilai secara keseluruhan 90%, terhadap petugas sebesar 80%, dan terhadap pelanggan 87%, maka dapat disimpulkan bahwa sistem yang dibangun dapat mengatasi permasalahan yang ada, dapat memudahakan proses pemesanan dan pembayaran *wifi* serta dapat memudahkan kepala BUMDes dalam melihat data laporan.

Kata kunci : teknologi, *wifi*, BUMDes, *waterfall*, *CodeIgniter*.

#### *ABSTRACT*

<span id="page-6-0"></span>*The use of technology has been used in various circles, one of which is in the business sector. The Wifi Business Unit is one of the efforts of BUMDes Arja Jaya Abadi to increase the income of Tinggarjaya Village. This business unit offers wifi internet packages at affordable prices specifically for the people of Tinggarjaya. The current wifi ordering system is that prospective customers must visit the BUMDes secretariat office directly. Meanwhile, the monthly wifi bill was withdrawn by the officers by visiting the customers' homes and becoming an obstacle when the customers were not at their homes. Another problem in this business unit is that when the head of BUMDes wants to see a report, he has to ask the officer and search manually in the ledger.The method used in this research is the waterfall method. The system design uses the PHP and HTML programming languages. In addition, the MySQL database is used and the CodeIgniter framework is used.Based on the results of system testing and usability testing of the head of BUMDes getting an overall score of 90%, for officers at 80%, and for customers 87%, it can be concluded that the system built can overcome existing problems, can facilitate the ordering and payment process for wifi and can make it easier for the head of BUMDes to view report data.*

*Keywords: technology, wifi, BUMDes, waterfall, CodeIgniter.*

#### **KATA PENGANTAR**

بسم الله الرحمن الرحيم

<span id="page-7-0"></span>"*Dengan menyebut nama Alloh yang Maha Pemurah lagi Maha Penyayang*"

*Assalamu'alaikum warahmatullahi wabarakatuh*,

Alhamdulillah, segala puji dan syukur saya panjatkan kepada Alloh SWT atas segala nikmat dan karunia-Nya. Sholawat dan salam semoga selalu tercurah kepada Nabi Agung Muhammad SAW, keluarga, sahabat, dan para umatnya. Atas kehendak Alloh SWT, penulis dapat menyelesaikan Tugas Akhir yang berjudul :

#### **"Sistem Informasi Layanan RT/RW Net Berbasis** *Web* **pada Unit Usaha** *Wifi* **BUMDes Arja Jaya Abadi"**

Pembuatan dan penyusunan Tugas Akhir ini merupakan salah satu syarat untuk memperoleh gelar Ahli Madya (A.Md) di Politeknik Negeri Cilacap. Penulis menyadari bahwa karya ini belum sempurna karena keterbatasan dan hambatan yang dijumpai selama pengerjaan. Sehingga saran yang bersifat membangun sangatlah diharapkan demi pengembangan yang lebih optimal dan kemajuan yang lebih baik. *Wassalamu'alaikum warahmatullahi wabarakatuh*.

Cilacap, 11 Agustus 2022

Penulis

#### **UCAPAN TERIMAKASIH**

<span id="page-8-0"></span>Puji syukur atas segala anugerah dan nikmat yang diberikan oleh Alloh SWT. Tanpa mengurangi rasa hormat, penulis mengucapkan terima kasih kepada semua pihak yang telah membantu dalam proses penyusunan dan penyelesaian Tugas Akhir ini, terutama kepada :

- 1. Dr. Ir. Aris Tjahyanto, M.Kom., selaku Direktur Politeknik Negeri Cilacap.
- 2. Dr. Eng Agus Santoso, selaku Wakil Direktur 1 Bidang Akademik Politeknik Negeri Cilacap,
- 3. Nur Wahyu Rahadi, S.Kom., M. Eng., selaku Ketua Jurusan Teknik Informatika.
- 4. Lutfi Syafirullah, S.T., M.Kom., selaku dosen pembimbing I tugas akhir, terimakasih kepada beliau yang sudah meluangkan waktu untuk memberikan bimbingan serta arahan sehingga tugas akhir ini dapat diselesaikan dengan baik dan tepat waktu.
- 5. Oman Somantri S.Kom., M.Kom., selaku dosen pembimbing II tugas akhir, terimakasih kepada beliau yang selalu membimbing dan memberikan masukan serta solusi untuk tugas akhir saya.
- 6. Grizenzio Orchivillando, A.Md., dan Iit Yuniarti, A.Md., selaku Koordinator Tugas Akhir Teknik Informatika.
- 7. Seluruh civitas akademik Politeknik Negeri Cilacap yang turut membantu dalam kegiatan perkuliahan selama ini.
- 8. Kedua orang tua saya, Ayah Muharir dan Ibu Partiyatun yang selalu memberikan cinta dan kasih sayang kepada saya. Ketika dunia menutup pintunya untuk saya, ayah dan ibu membuka lengannya untuk saya. Ketika orang lain menutup telinganya untuk saya, mereka berdua selalu membuka hatinya untuk saya. Terima kasih karena selalu ada di setiap langkah saya.
- 9. Adik saya tercinta, Fatan Al Maihsan Zafar yang selalu menebarkan *positive vibes* dan semangat belajarnya kepada saya.
- 10. Keluarga besar yang selalu memberikan cinta dan dukungan kepada saya.
- 11. *Best friends of mine* dari grup *BSQQ* dan Terbaik yang selalu siap sedia menemani saya di segala situasi dan kondisi. Terimakasih telah menghibur saya disaat *down* dan kurang semangat.
- 12. Teman-teman kelas TI-D serta teman-teman angkatan 2019 Politeknik Negeri Cilacap.
- 13. Oh Sehun, Byun Baekhyun, Park Chanyeol, Kim Minseok, Kim Junmyeon, Zhang Yixing, Kim Jongdae, Doh Kyungsoo, dan Kim Jongin selaku member EXO yang selalu memberikan energi positif melalui karya-karyanya. Terima kasih telah menemani masa muda saya dan memotivasi saya untuk selalu giat belajar serta pantang menyerah dalam mewujudkan impian. Terima kasih telah ada dan menemani di saat saya berada di titik sulit untuk bangkit hingga berhasil membuat hari saya kembali membaik. Terima kasih untuk segalanya. *We Are One,* EXO *Saranghaja*.
- 14. *My lovely kitten* yang selalu menghibur dan menemani hari-hari saya.
- 15. *Last but not least, I wanna say thanks to my self. Thank you for believing me. Thank you for doing the best. And thank you for survived around so far. Be proud of who you're, please.*

# **DAFTAR ISI**

<span id="page-10-0"></span>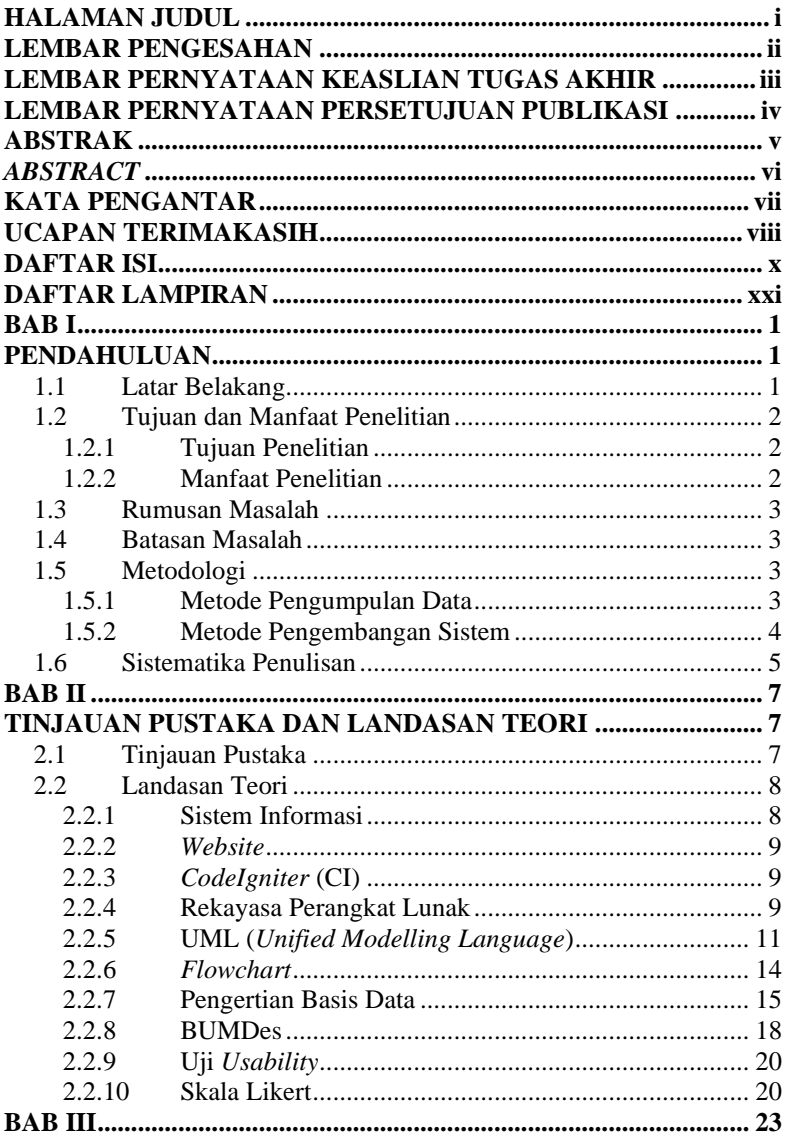

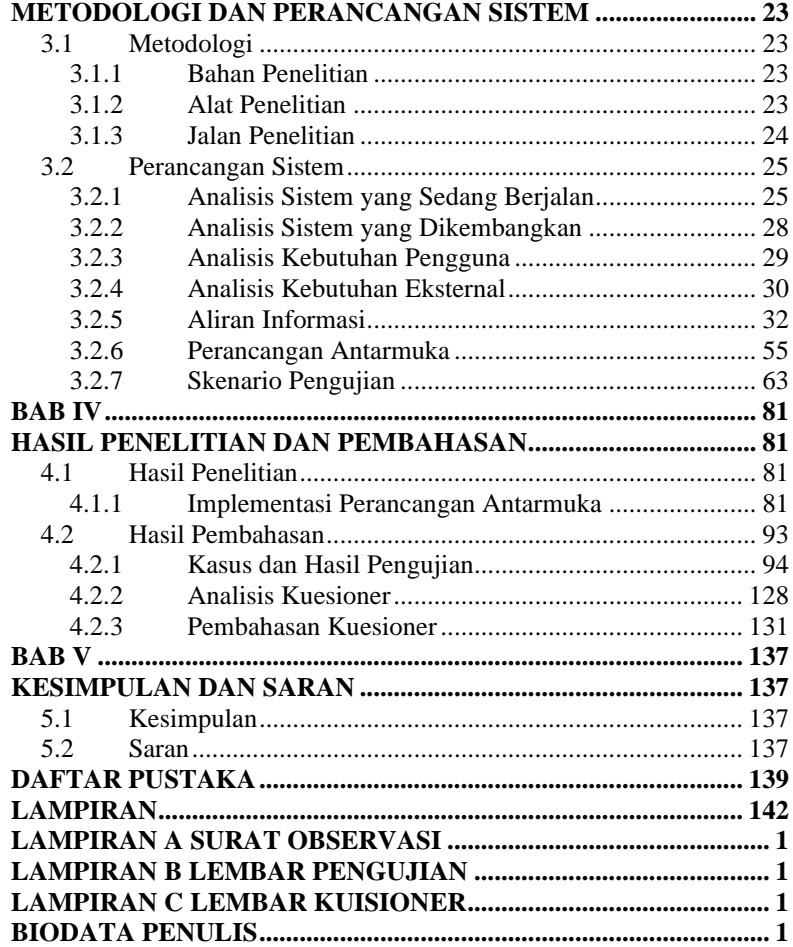

# **DAFTAR GAMBAR**

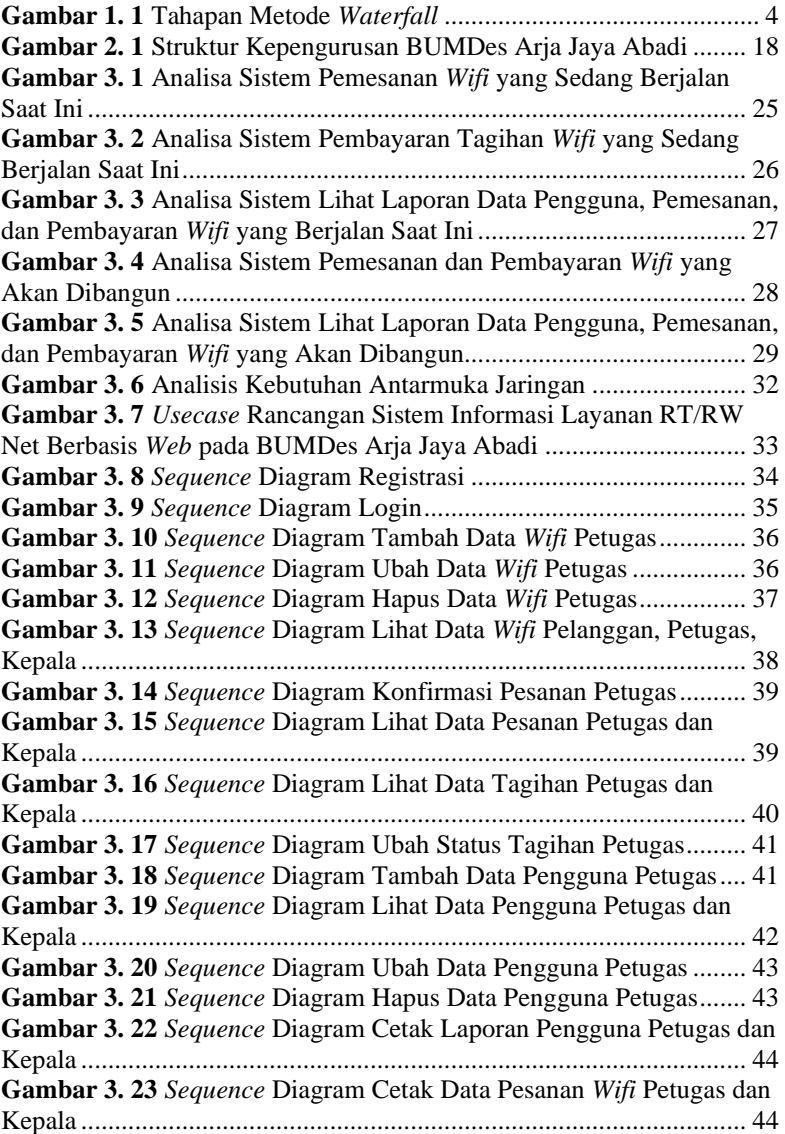

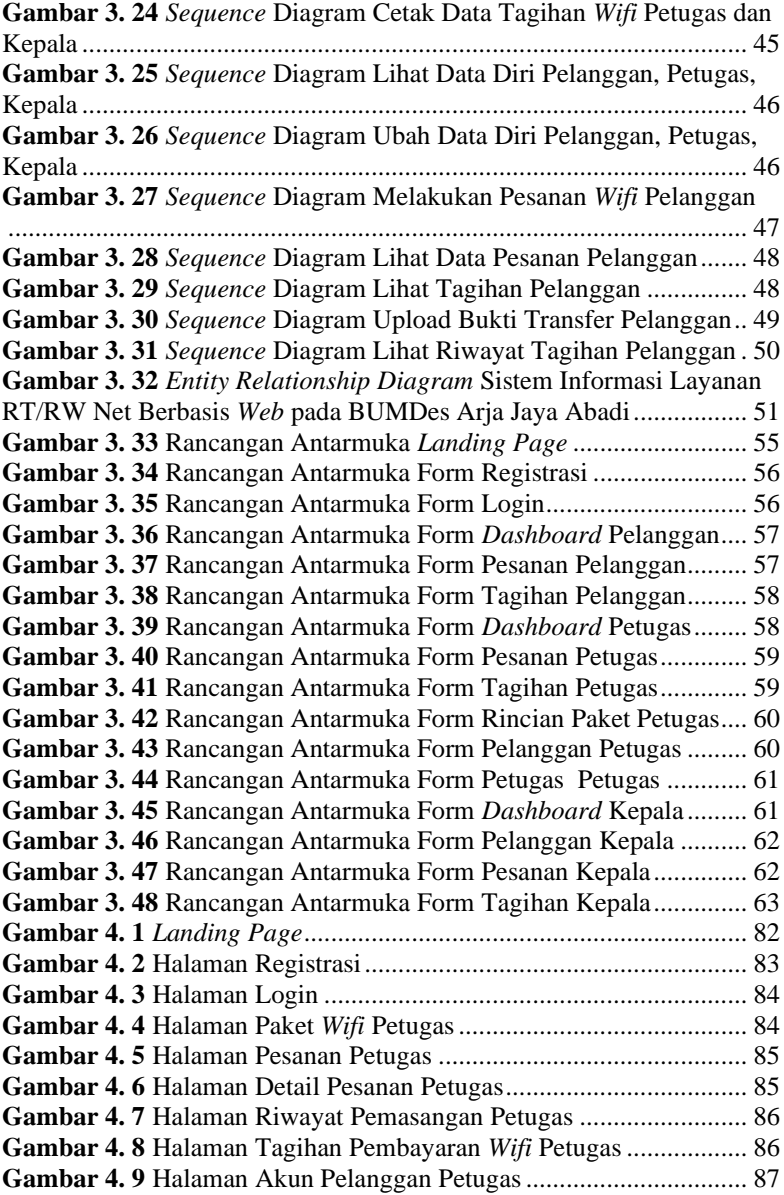

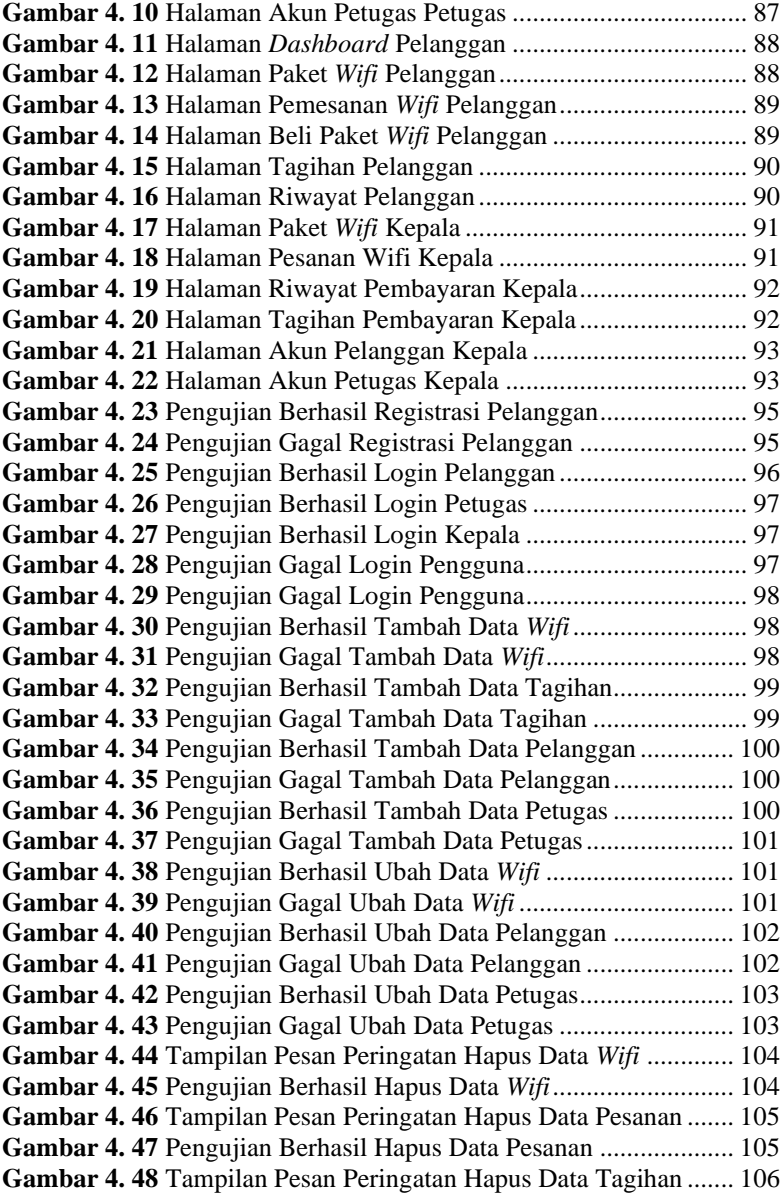

**Gambar 4. 49** [Pengujian Berhasil Hapus Data Tagihan](#page--1-51) .................... 106 **Gambar 4. 50** [Tampilan Pesan Peringatan Hapus Data Pelanggan....](#page--1-111) 107 **Gambar 4. 51** [Pengujian Berhasil Hapus Data Pelanggan.................](#page--1-51) 107 **Gambar 4. 52** [Tampilan Pesan Peringatan Hapus Data Petugas........](#page--1-117) 108 **Gambar 4. 53** [Pengujian Berhasil Hapus Data Petugas.....................](#page--1-54) 108 **Gambar 4. 54** [Pengujian Berhasil Lihat Data](#page--1-118) *Wifi* oleh Petugas ....... 109 **Gambar 4. 55** [Pengujian Berhasil Lihat Data](#page--1-119) *Wifi* oleh Kepala......... 109 **Gambar 4. 56** [Pengujian Berhasil Lihat Data](#page--1-100) *Wifi* oleh Pelanggan .. 110 **Gambar 4. 57** [Pengujian Berhasil Lihat Data Pesanan oleh Petugas](#page--1-69) 111 **Gambar 4. 58** [Pengujian Berhasil Lihat Data Pesanan oleh Kepala](#page--1-120) .. 111 **Gambar 4. 59** [Pengujian Berhasil Lihat Data Pesanan oleh Pelanggan](#page--1-113) [............................................................................................................](#page--1-113) 112 **Gambar 4. 60** [Pengujian Berhasil Lihat Riwayat Pasang oleh Petugas](#page--1-121) [............................................................................................................](#page--1-121) 113 **Gambar 4. 61** [Pengujian Berhasil Lihat Riwayat Tagihan oleh Kepala](#page--1-37) [............................................................................................................](#page--1-37) 113 **Gambar 4. 62** [Pengujian Berhasil Lihat Riwayat Tagihan oleh](#page--1-122)  [Pelanggan............................................................................................](#page--1-122) 114 **Gambar 4. 63** [Pengujian Berhasil Lihat Tagihan oleh Petugas..........](#page--1-121) 115 **Gambar 4. 64** [Pengujian Berhasil Lihat Tagihan oleh Kepala...........](#page--1-37) 115 **Gambar 4. 65** [Pengujian Berhasil Lihat Tagihan oleh Pelanggan](#page--1-123) ..... 116 **Gambar 4. 66** [Pengujian Berhasil Lihat Pelanggan oleh Petugas......](#page--1-124) 117 **Gambar 4. 67** [Pengujian Berhasil Lihat Pelanggan oleh Kepala](#page--1-104) ....... 117 **Gambar 4. 68** [Pengujian Berhasil Lihat Petugas oleh Petugas..........](#page--1-125) 118 **Gambar 4. 69** [Pengujian Berhasil Lihat Petugas oleh Kepala](#page--1-126) ........... 118 **Gambar 4. 70** [Pengujian Berhasil Lihat Detail Pesanan oleh Petugas119](#page--1-127) **Gambar 4. 71** [Pengujian Berhasil Lihat Detail Tagihan oleh Petugas120](#page--1-82) **Gambar 4. 72** [Pengujian Berhasil Unggah Bukti Bayar Pesanan](#page--1-128) ...... 121 **Gambar 4. 73** [Pengujian Gagal Unggah Bukti Bayar Pesanan](#page--1-44) .......... 121 **Gambar 4. 74** [Pengujian Berhasil Unggah Bukti Bayar Pesanan](#page--1-129) ...... 122 **Gambar 4. 75** [Pengujian Gagal Unggah Bukti Bayar Tagihan](#page--1-130) .......... 122 **Gambar 4. 76** [Pengujian Berhasil Cetak Data Pesanan oleh Petugas](#page--1-131) 123 **Gambar 4. 77** [Pengujian Berhasil Cetak Data Pesanan oleh Kepala](#page--1-132) . 123 **Gambar 4. 78** [Pengujian Berhasil Cetak Data Tagihan oleh Petugas](#page--1-133) 124 **Gambar 4. 79** [Pengujian Berhasil Cetak Data Tagihan oleh Kepala](#page--1-23) . 124 **Gambar 4. 80** [Pengujian Berhasil Cetak Data Pelanggan oleh Petugas](#page--1-134) [............................................................................................................](#page--1-134) 125 **Gambar 4. 81** [Pengujian Berhasil Cetak Data Pelanggan oleh Kepala](#page--1-108) [............................................................................................................](#page--1-108) 125

**Gambar 4. 82** [Pengujian Berhasil Cetak Data Petugas oleh Petugas.](#page--1-135) 126 **Gambar 4. 83** [Pengujian Berhasil Cetak Data Petugas oleh Kepala](#page--1-136) .. 127

# **DAFTAR TABEL**

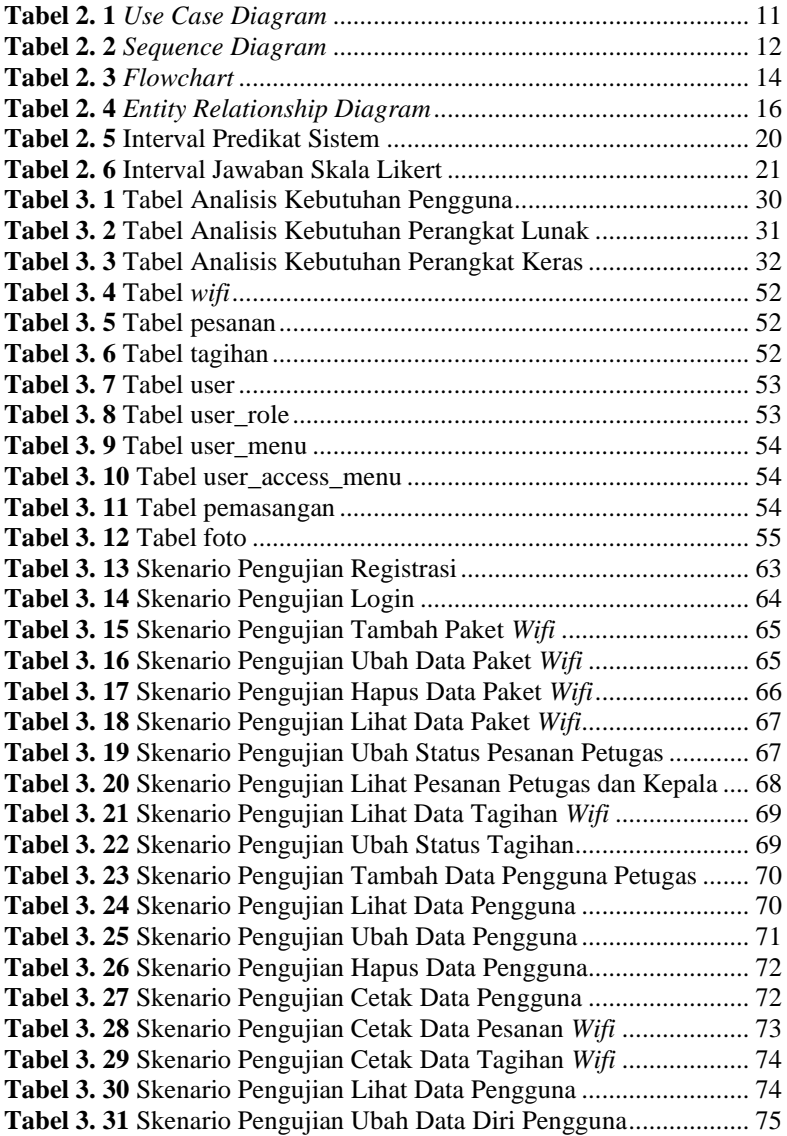

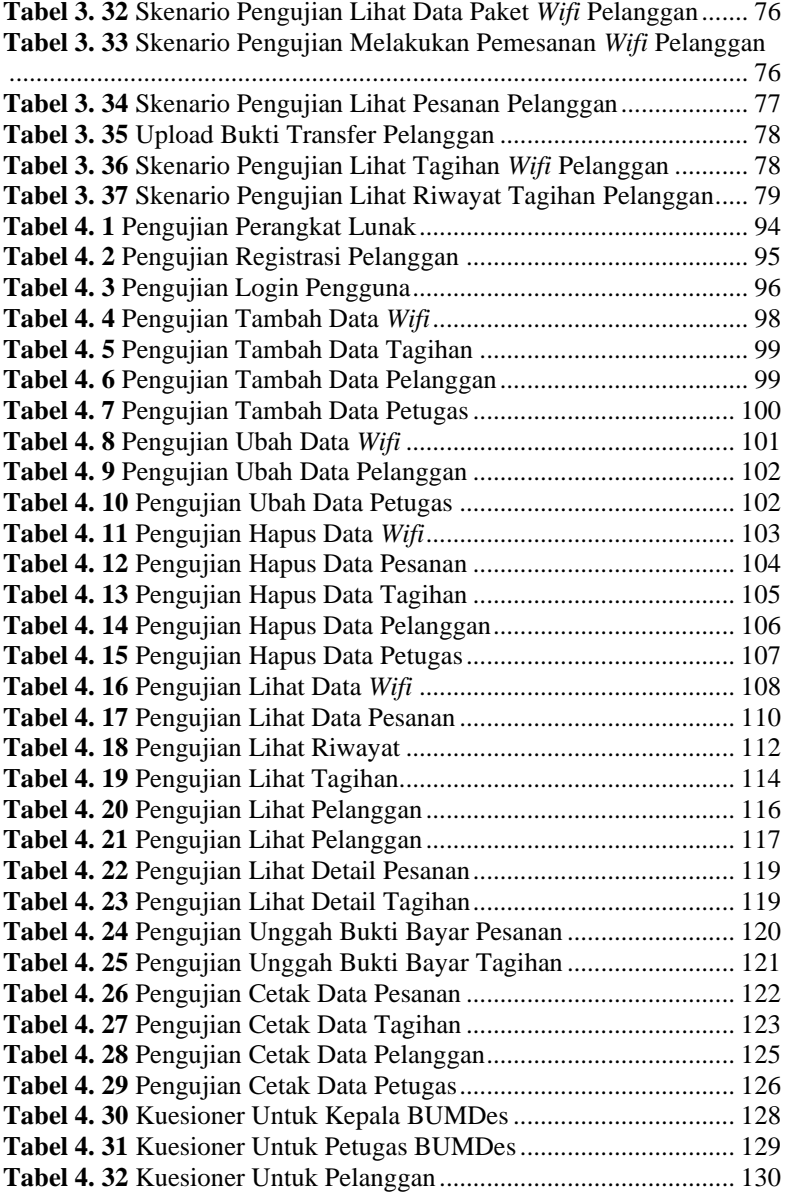

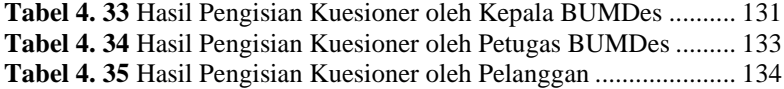

# **DAFTAR SINGKATAN**

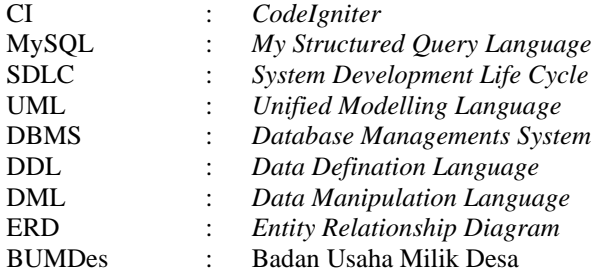

## **DAFTAR LAMPIRAN**

#### <span id="page-21-0"></span>LAMPIRAN A SURAT OBSERVASI LAMPIRAN B LEMBAR PENGUJIAN LAMPIRAN C LEMBAR KUISIONER